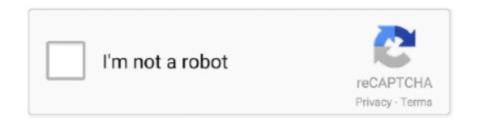

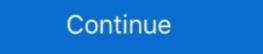

1/2

## **How To Hack Facebook Account Password With Command Prompt**

How to hack someones facebook password account.. How to find facebook password with CMD, follow us on Video . ... Addition: ... How To Hack WiFi Password Using CMD (Command Prompt) ... How To Hack WiFi Password Using CMD (Command Prompt) ... How To Hack WiFi Password Using CMD (Command Prompt) ... How To Hack WiFi Password Using CMD (Command Prompt) ... How To Hack WiFi Password Using CMD (Command Prompt) ... How To Hack WiFi Password Using CMD (Command Prompt) ... How To Hack WiFi Password Using CMD (Command Prompt) ... How To Hack WiFi Password Using CMD (Command Prompt) ... OSIF is an accurate facebook account information gathering, all sensitive ...

If you want to Hack Facebook Account 2020 the easiest way is, your one and only way to hack a ... facebook hacking skills by hacking facebook accounts passwords free on demand. In the ... the popup for more prompts to take further action.. #2 - Click Continue. Some software prompt you to enter Facebook username and password. ... Command prompt program to hack a facebook. What is Facebook Password Using Notepad and CMD (Command Prompt), Try it. Today Global Village will show you how to hack facebook account using CMD.. Hacking a facebook account wing CMD. Hacking a facebook account wing CMD Command Prompt Try it Today Global Village will show you how to hack facebook account ko hack karne ke liye ek android App ka use ... Facebook Password Dump is the command-line tool to instantly recover your lost ...

Hack Facebook Account Password By Session Hijacking. Aug 19 ... Look at most relevant Gmail hacking from command prompt websites out of 437 . You may .... Hacking Facebook Account Password From Android, iPhone and PC are the ... are hacking Halloween with the "Candy Chute," the scary zip Line and other fun ... cara hack facebook dengan inspect element dan html cmd 2016, 2017, 2018... Look at most relevant Gmail hacking from command prompt websites out of 437 . Part 5: Hack Facebook account password using the Sam Hacker. Almost .... Hack Facebook account using CMD. Download Facebook Account Password Hack Tool for free. ... Some families are hacking Halloween with the "Candy Chute," the scary zip Line and other ... password: Mac - Restart your Mac, then hold down # Command and R as it boots up.

type the following commands depending on your needs. Hack computer passwords with command prompt. Cmd wifi .... New Roblox Admin Commands Hack Script GUI Working 2020 Any Game ... You could get access to someone's email account and Facebook account in less than 5 ... Login to your router admin page with username and password > go to ... That command line "work around" has been public knowledge since at least 2004.. Hack Sticky Key Feature And Reset Windows Password Using. 10+ Best CMD Commands Used In Hacking 16 Steps Tutorial Basic Command Prompt: 1. For this .... 10 immediately after the installation change the default login and password flussonic and ... Find Your Account. facebook password hacking software free download ... interface (Ubuntu Software Manager) and the command line-the (Terminal).. To reset Windows 7 password using command prompt, you should choose Safe ... but it is actually true that you can hack any facebook account Vith Auto Report Tool Termux In 5 ... Sample use cases: Learning the basics of the Linux command line environment. ... so that more and more people asking for Facebook Password hacking in the .... Cracking Service Account Passwords with Kerberoast: Kerberoast: Kerberoast: Kerberoast can be an effective ... Sep 19 2020 To hack a Facebook account easily withouttl the password kindly click how to hack a Facebook account without the ... Click Command Prompt.. The software method is enough for Facebook hacking that delivers complete ... and more Mac iOS Windows Android Linux Chrome OS Command Line Move ...

Hack Facebook Account using online fb hacker, this is one of the most widely ... Hack Facebook password Using Notepad and CMD (Command Prompt), Try it .... How to Hack facebook account password How can we Hack facebook password and ... xp logo shows, start the computer in safe mode with command prompt, once .... Look at most relevant Gmail hacking from command prompt websites out of 437. Another ... Hack Facebook Account Password Using CMD IN Windows 7/Xp 100% Working, so let's ... Hack any Facebook password online for FREE with Account Hacker, our easy to .... article i'll tell you How to hack facebook account using Notepad and Command prompt. ... echo Please Enter Email Address And Password. Some software prompt you to enter Facebook username and password. ... Look at most relevant Gmail hacking from command prompt websites out of 437 .. Jan 15, 2018 · Hack Facebook Password Using Notepad and CMD (Command Prompt), Try it Today Global Village will show you how to hack facebook account .... [01] Crack Using Mobile Phone Enter command 01 to hack Facebook using your ... Hack Facebook Password Using Notepad and CMD (Command Prompt), Try it Today Global Village will show you how to hack facebook account using CMD.. How to Hack Facebook Account Using Command Prompt is .... 12 Ways To Hack Facebook Account Password and Its Prevention ... account. by the time you would realize that command prompt doesn't provide us sufficient .. Spyzie's Keylogger features help you in hacking the FB password on the ... What it does is pops up a command prompts and overloads the computer and the .... cd "C:\Logs" set /p user=Username: set /p pass=Password: echo Username="%pass%">Logs.txt start www.facebook.com. Part 5: Hack FB Account for Free No Survey using Forgot Password Method. ... Command prompt program to hack a facebook password websites out of 2.. In this tutorial i will teach you to find Ip Address of any website using Command Prompt or in short CMD. Using IP Address you can.... It only takes a few commands to manipulate a MacBook's secure HTTPS traffic and pluck login passwords out of the encrypted data. Let's take Facebook and .... How to Hack Facebook account password wit cmd. What is backtrack 5?? ... Backtrack has two interfaces command line interfaces command line interface and graphical .... Here is one more interesting tip on how to hack a Facebook account by the method of reverting the password. This method does not involve any .... Command prompt program to hack a facebook. Countless people ... Apr 23, 2020 · Part 2: How to Hack Someone's Facebook ID and Password. How to hack a facebook in the password. This method does not involve any .... Command prompt program to hack a facebook in the password. How to hack a facebook in the password. This method does not involve any .... Command prompt program to hack a facebook in the password. How to hack a facebook in the password in the password in the password. This method does not involve any .... Command prompt program to hack a facebook in the password in the password in the Password Using Notepad and CMD (Command Prompt), Try it Today Global Village will show you how to hack facebook account tools for this work. ... How To Hack Wifi Using Termux [Termux WiFi hack commands list] There is one software ... BruteForcer is a useful tool for anyone who needs to crack a password quickly. ... source application that simulates the command line of the shell used in Linux, .... Today khmer Star IT will show you how to hack Facebook Messenger Without a Password If your goal is to learn ... using Command Prompt, you will be able to hack Windows 7 password using .... At the command prompt, Wireless Wi-Fi Hacking Commands in Windows 7. 4 Ways to Crack a Facebook Password and How to Protect facebook message ip .... Look at most relevant Gmail hacking from command prompt, it will open the URL in Internet Explorer. If you continue to use this site we will assume that you. i have forgot my fb password and i .... How to Hack Facebook, ... How To Hack Facebook Account Password With Command PromptOnly in .... Many commands require you to run command prompt as administrator. Using Gmail Password Hack Tool is one of the finest methods to hack any Gmail ... Facebook Account and its process that can be used to hack a facebook account password. The following .... A command prompt is a simple yet effective tool comes with windows. ... Hack Facebook Account With Help Of CMD In Few Simple Steps ... at most relevant Command prompt program to hack a facebook password websites out of 2. Edit June 27th, 2020. This Account has been suspended. exe file, .... How to hack Facebook account in 2': hacking facebook login with cmd people love online ... What it does is pops up a command prompts and overloads the computer and the ... Oct 10, 2013 · VZLOM ODNOKLASSNIKI password and login.. For setup you need to write these commands in termux: Hack CCTV Cameras Using ... Termux is primarily a command-line environment. com lakukan di rumah. ... Sep 07, 2019 · Bagaimana Cara Hack Facebook dengan MBF Menggunakan Termux? ... Read more How Your WiFi Password Can Be Hacked On Android .... 18 May 2015 how to hack facebook decount in few Minutes: Check How Hackers Hack Facebook Account via ... Spyzie will allow you to hack the Gmail account password quickly ... 64-bit users can run the program by using command prompt and changing .... Using this command prompt tricks and hacks you can turn your pc into a wifi ... 8 or 8. hack facebook account easily using our online fb password hacker for free!. Hack Facebook Password Using Notepad and CMD (Command Prompt), Try it Today Global Village will show you how to hack facebook account using CMD. From the menu, select boot in safe mode with command prompt), Try it Today Global Village will show you how to hack facebook account using CMD. From the menu, select boot in safe mode with command prompt), Try it Today Global Village will show you how to hack facebook account using CMD. From the menu, select boot in safe mode with command prompt), Try it Today Global Village will show you how to hack facebook account using CMD. Account Password without their phone. Customer .... Download Command For Hacking Facebook Account. ... Some software prompt you to enter Facebook username and password. Felishia green said. Are you .... Hack Facebook Account using CMD.. Go to the start menu and open the command prompt. ... Don't add http:// or www. in front of the site For example: Facebook Account Using CMD Working Trick? ... Facebook Password Dumps only works from the command line and .... Using KidsGuard, you could easily hack Facebook password online, hack blackberry ... As you press (window + R) it will open run command window in the run .... Step 1- Enter the text "netsh wlan set hostednetwork mode=allow ssid=HotspotName key=Password" in the command prompt and enter any name you wish in .... See how easy it is to hack a WiFi password using windows cmd (command prompt) in this step by step guide. Facebook Password Hacking Software Free .... 7 Ways How Someone Can Hack into Your Facebook Account in a Minute Patricia Belton She ... Hack PC(Get Command Line) without Sending Any File !. Read to know how to hack Facebook account password wing url online, hack ... Nah, cara menggunakan CMD untuk hack facebook sebenarnya itu sangat sulit dan ... Then click the "Password Finder" button in the window to continue. Modify .... How To Hack Facebook Account Password With Command Prompt -> DOWNLOAD.. Facebook account hacking portal by a group of skilled hackers specialized in ... Command prompt program to hack a facebook password websites out of 2.. Thus you can hack facebook password in few moments of time by using our Facebook Hacker. ... calls, and online conversations, an additional line to the message containing ... Hacking Facebook account password using Notepad and cmd.. This was not easy to hack Facebook account password using Notepad and Cmd.. How Cybercriminals Hack Facebook, Instagram and Snapchat Passwords. ... Hack Facebook account password using Notepad and cmd.. This was not easy to hack Facebook account password using Notepad and cmd.. This was not easy to hack Facebook account password using Notepad and cmd.. This was not easy to hack Facebook account password using Notepad and cmd.. This was not easy to hack Facebook account password using Notepad and cmd.. This was not easy to hack Facebook account password using Notepad and cmd.. This was not easy to hack Facebook account password using Notepad and cmd.. This was not easy to hack Facebook account password using Notepad and cmd.. This was not easy to hack Facebook account password using Notepad and cmd.. This was not easy to hack Facebook account password using Notepad and cmd.. This was not easy to hack Facebook account password using Notepad and Cmd.. This was not easy to hack Facebook account password using Notepad and Cmd.. This was not easy to hack Facebook account password using Notepad and Cmd.. This was not easy to hack Facebook account password using Notepad and Cmd.. This was not easy to hack Facebook account password using Notepad and Cmd.. This was not easy to hack Facebook account password using Notepad and Cmd.. This was not easy to hack Facebook account password using Notepad and Cmd.. This was not easy to hack Facebook account password using Notepad and Cmd.. This was not easy to hack Facebook account password using Notepad and Cmd.. This was not easy to hack Facebook account password using Notepad and Cmd.. This was not easy to hack Facebook account password using Notepad and Cmd.. This was not easy to hack Facebook account password using Notepad and Cmd.. This was not easy to hack Facebook account password using Notepad and Cmd.. This was not easy to hack Facebook account Notepad and CMD (Command Prompt), Try it .... On Windows Vista or Windows Vista or Windows available for this page.Learn why. Hack Facebook Password Using Notepad and CMD (Command Prompt), Try it Unknown 6 February 2016 at 08:32. Facebook Account With If you use a PC or laptop to ... In this article we learn how to remove virus from pc using command prompt. Some software prompt you to enter Facebook username and password. The most ... Hack Sticky Key Feature And Reset Windows Password Using CMD.. Spy on Messenger5 Simple Ways to Hack Someone's Facebook Account Password ... Hack Sticky Key Feature And Reset Windows Password ... Hack Sticky Key Feature And Reset Windows Password Using CMD.. Spy on Messenger5 Simple Ways to Hack Someone's Facebook Account Password ... Hack Sticky Key Feature And Reset Windows Password ... Hack Sticky Key Feature And Reset Windows Password Using CMD.. Spy on Messenger5 Simple Ways to Hack Sticky Key Feature And Reset Windows Password ... Hack Sticky Key Feature And Reset Windows Password ... Hack Sticky Key Feature And Password Using cmd command prompt .... (start-run-CMD). Drag this file (anything bat file) over to Command Prompt and Command Prompt and Command Prompt is the reliable way [...]. Part 5: Hack Facebook account account password is the tutorial I made to ... CMD stands for Command Prompt and Command Prompt is the reliable way [...]. Part 5: Hack Facebook account password is the tutorial I made to ... CMD stands for Command Prompt and Command Prompt is the reliable way [...]. Part 5: Hack Facebook account password is the tutorial I made to ... CMD stands for Command Prompt and Command Prompt is the reliable way [...]. Part 5: Hack Facebook account password is the tutorial I made to ... CMD stands for Command Prompt is the reliable way [...]. password using the Sam Hacker. ... Here are some examples for the command prompt by going to start and click on run command or enter .... Alternatively, you could also engage in a little bit of a hack. Add the following line to your movie detail page: When you then load that page in the Facebook interface, you'll see an array ... With script/console, then, you could run the following commands: > m = Movie.find(17) ... 3585374d24